## [1]オンライン講演会の参加(聴講者,発表者,司会者)

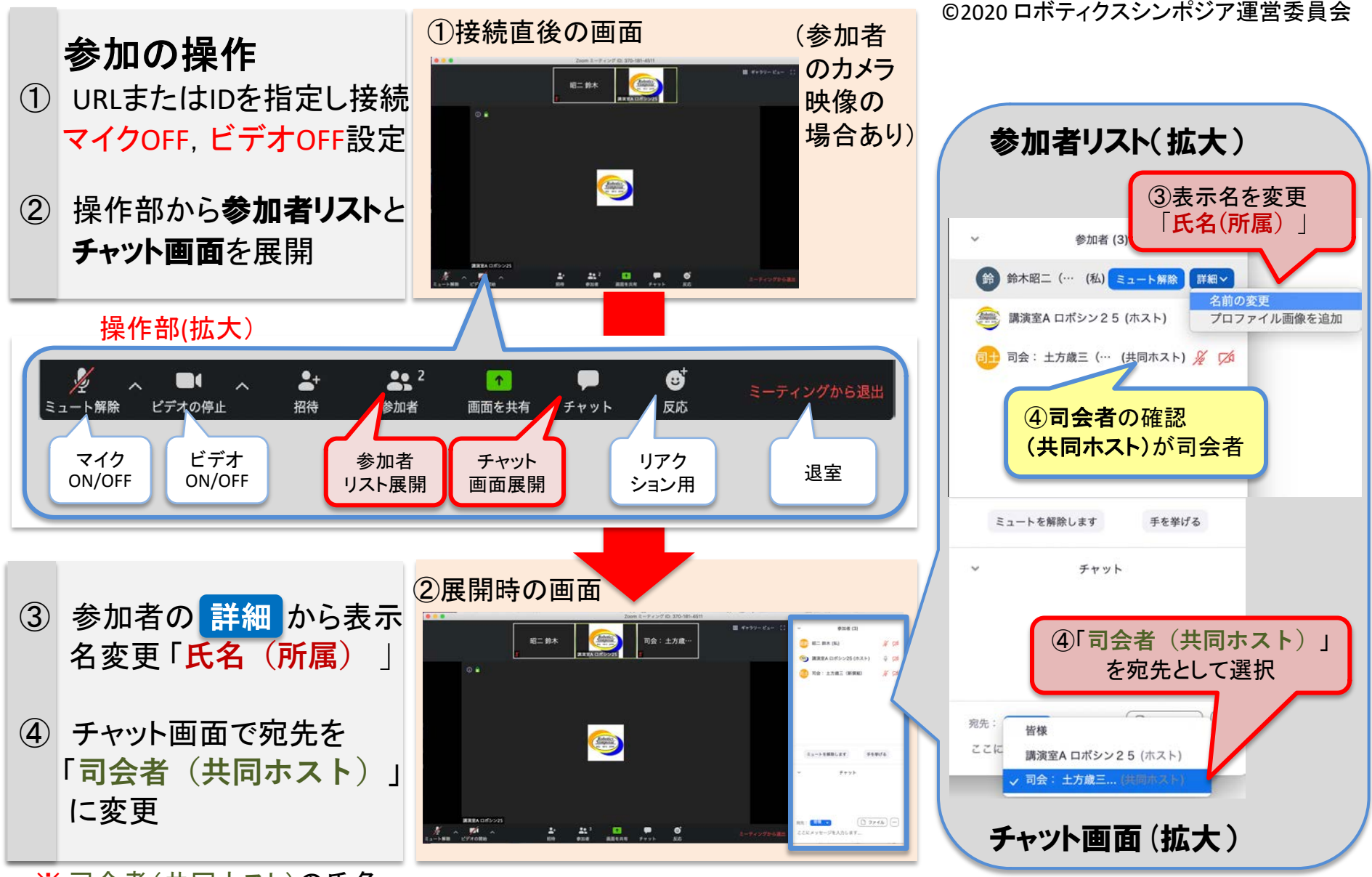

※ 司会者(共同ホスト)の氏名 はセッションごとに異なります